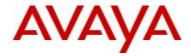

# **Ethernet Routing Switch 4800 Series**Software Release 5.11.1

## 1. Release Summary

Release Date: 20-December-2017

Purpose:

Software patch release to address customer and internally found software issues.

## 2. Important Notes Before Upgrading to This Release

None.

## 3. Platforms Supported

Ethernet Routing Switch 4800 (all models).

#### 4. Notes for Upgrade

Please see "Release Notes for Avaya Ethernet Routing Switch 4000 Series Release 5.11, NN47205-400", available at <a href="http://support.avaya.com">http://support.avaya.com</a> for details on how to upgrade your Switch.

#### **File Names for This Release**

| File Name           | Module or File Type | File Size (bytes) |
|---------------------|---------------------|-------------------|
| 4000_58003_diag.bin | Diagnostic image    | 1,934,909         |
| 4800_5111013s.img   | Agent code image    | 13,111,660        |

# 5. Version of Previous Release

Software Version 5.11.0.

#### 6. Compatibility

This software release is managed with Enterprise Device Manager (EDM).

## 7. Changes in This Release

#### **New Features in This Release**

None.

#### Other changes

- The Port ID TLV value changes from subtype 3 (port mac address) into subtype 5 interfaceName (<slot>/<port>)
- Time Mark index in the IldpRemManAddrTable will return 0 value in the SNMP Get, GetNext and Walk interrogations.
  - IPFIX is not allowed to be enabled simultaneously with ISIS on the same interface.

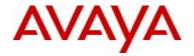

#### **Old Features Removed From This Release**

None.

#### **Problems Resolved in This Release**

ERS454800-2805 - EDM shows incorrect RSTP "Edgeport" status

ERS454800-2811 - EAP users not able to connect when EAP gets a VLAN from Radius, on an FA Proxy switch and static VLAN I-SID bindings are configured on the switch

ERS454800-2806 - Voice VLAN assignment to Polycom IP Phone using LLDP MED Policy is incorrect when PC is plugged behind IP Phone.

ERS454800-2791 - Excessive writes to NVRAM when logging into the switch via Radius authentication

ERS454800-2799 - Unable to access EDM after upgrading to 5.10.0 when multiple EDM tabs are open and an USB stick drive is inserted

ERS454800-2812 - Switch management IP address and end devices not reachable when IPFIX is enabled on NNI links

ERS454800-2814 - Base may reboot with exception in task "tAAA" when a system time update happens while AAA timers are processed

ERS454800-2745 - Printer MAC address disappears from the MAC address table after some time when MAC-security is enabled

ERS454800-2823 - The I-SID configuration may be lost after a non-base unit hard reboot or exception

ERS454800-2803 - EDM: Users can't connect to an ERS4800 device via EDM using Chrome browser ver. 60.0.3112.113 (Official Build) (64-bit)

ERS454800-2795 - Switch may reboot with exception when DHCP Snooping option 82 is configured

#### 8. Outstanding Issues

None.

## 9. Known Limitations

None.

#### 10. Documentation Corrections

For other known issues, please refer to the product release notes and technical documentation available from the Avaya Technical Support web site at: http://www.avaya.com/support.

#### 11. Troubleshooting

As good practices of help for troubleshooting various issues, AVAYA recommends:

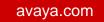

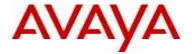

- configuring the device to use the Simple Network Time Protocol to synchronize the device clock;
- setting a remote logging server to capture all level logs, including informational ones. (#logging remote level informational).

Copyright © 2017 Avaya Inc - All Rights Reserved.

The information in this document is subject to change without notice. The statements, configurations, technical data, and recommendations in this document are believed to be accurate and reliable, but are presented without express or implied warranty. Users must take full responsibility for their applications of any products specified in this document. The information in this document is proprietary to Avaya.

To access more technical documentation, search our knowledge base, or open a service request online, please visit Avaya Technical Support on the web at: <a href="http://www.avaya.com/support">http://www.avaya.com/support</a>.

©2017 Avaya Inc. Rev: 01 (18-Dec-2017) Page 3 of 3